## **ISC Monteprandone**

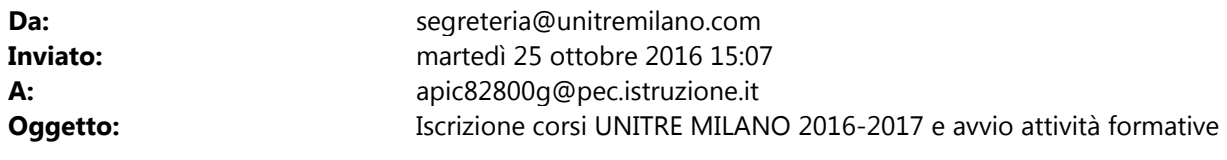

Se non leggi correttamente questo messaggio, clicca qui

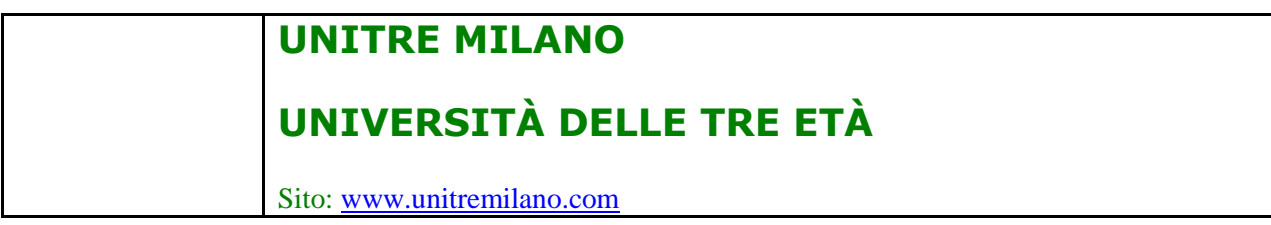

**UNITRE MILANO** ha il piacere di informare che stanno prendendo avvio le attività dell'a.a. **2016-2017** 

che contemplano l'attivazione di circa mille corsi e laboratori afferenti i vari ambiti del sapere, con vari

livelli di specializzazione e per frequentare liberamente i quali è necessaria la semplice adesione ad **UNITRE** 

**MILANO**, con una modesta quota di iscrizione.

Si invitano pertanto gli interessati che ancora non l'avessero fatto a provvedere all'iscrizione, effettuabile sia on line che recandosi presso la Sede di Via Ariberto 11 – Milano.

Per maggiori informazioni cliccare al link sottostante:

http://www.unitremilano.com

Grati per l'attenzione e per l'auspicata partecipazione.

Cordialità.

**UNITRE MILANO** – Università delle Tre Età

Via San Calocero 16

Tel. 02 58102458 - 02 89415017 - 02 89422307 - (cell. 333 6092746)

email: segreteria@unitremilano.com

sito: www.unitremilano.com

Siamo coscienti che e-mail indesiderate sono oggetto di disturbo, quindi la preghiamo di accettare le nostre più sincere scuse se la presente non è di Suo interesse. A norma della Legge 196/03 la Sua e-mail è stata inserita nella nostra mailing-list o perché espressamente da Lei richiesto o perché l'abbiamo reperita navigando in rete. Qualora non intendesse ricevere ulteriori comunicazioni la preghiamo di inviare una e-mail con oggetto "RIMUOVI INDIRIZZO".

Il nostro sistema è costantemente aggiornato antivirus.

Grazie per l'attenzione.

UNITRE MILANO

Nessun virus nel messaggio

Controllato da AVG – www.avg.com

Versione: 2015.0.2015 / Database dei virus: 2115/4822

**CANCELLA ISCRIZIONE** | **UNSUBSCRIBE**

Email inviata con MailUp Con MailUp la disiscrizione e' sicura